## **[JQuery Datepicker komplett in](https://devandy.de/jquery-datepicker-komplett-in-deutsch-mit-heute-als-standard/) [Deutsch mit Heute als](https://devandy.de/jquery-datepicker-komplett-in-deutsch-mit-heute-als-standard/) [Standard](https://devandy.de/jquery-datepicker-komplett-in-deutsch-mit-heute-als-standard/)**

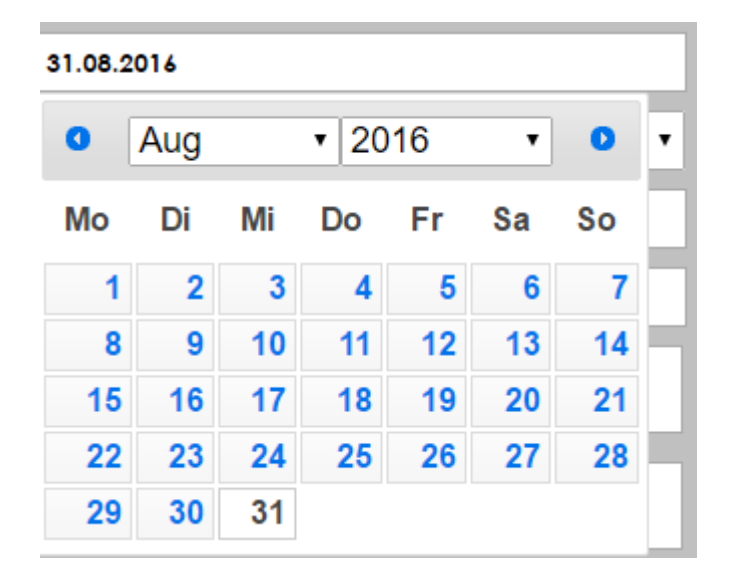

Um den Datepicker komplett auf Deutsch nutzen zu können bedarf es einiger Änderungen es zunächst das Laden der CSS Datei: [crayon-662b4bd3e7819025801212/] dann das laden der JQuery files [crayon-662b4bd3e7822088001575/] dann im <script> </script>: [crayon-662b4bd3e7824301077275/] und zum Schluss den Textinput an sich: [crayon-662b4bd3e7827413718207/]